## **The Art and Science of Designing Specifications**

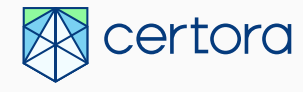

**Michael George**

**Stanford, August 2022**

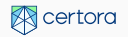

## **Types of properties**

So far: how to write specs

Now: what specs to write?

When designing specifications, it helps to work systematically

- Unit-test-style rules
- ▶ Variable relationships and changes
- **State transition diagrams**
- Stakeholder rules
- ▶ High-level properties

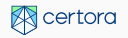

### **Unit-test style rules**

- ▶ Public functions and interfaces should have documentation
	- $\blacktriangleright$  Describe what their arguments are
	- $\blacktriangleright$  Describe what effects they should have
	- ▶ Describe what they should return
	- $\blacktriangleright$  Describe when they should revert
- ▶ This documentation can usually be turned directly into specs
	- ▶ You can write one or more rules for each method
	- ▶ We call these "unit-test style rules"
	- ▶ Example: transfer decreases sender's balance by amount
- ▶ Note: you can get a list of public functions from the Prover (example)
- $\blacktriangleright$  In practice, the documentation is often incomplete
	- ▶ Think about the documentation you'd write
	- ▶ Maybe submit a PR!

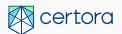

# **Variable relationships and changes**

### Variable relationships

- ▶ For each pair of variables, ask "how are they related"?
- Each relationship can be written as an invariant
- Include related contracts!

### Variable changes

- For each variable, ask "how can it change, and when?"
- Each variable has one or more parametric rules:

```
rule variableChange {
    mathint value before = getValue();
    method f; env e; calldataarg args;
    f(e, \text{arcs}):
    mathint value_after = getValue();
    assert value before != value after => ...;
}
```
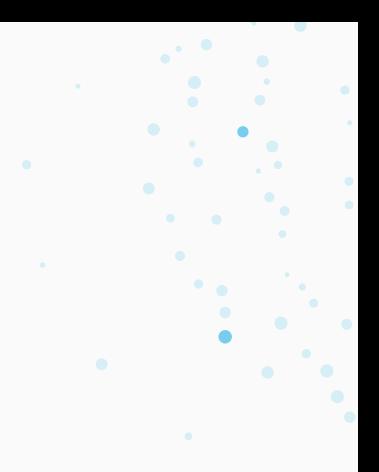

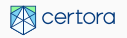

## **State transition diagrams**

#### Often contracts have a natural "flow-chart" feel:

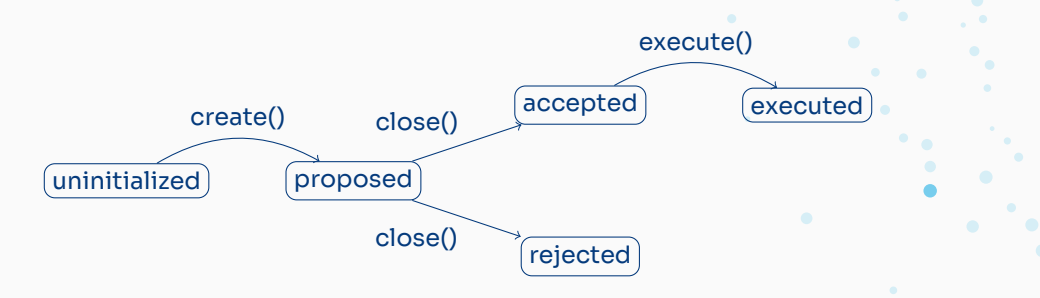

These can naturally be turned into rules:

#### Define properties of each state

definition accepted\_state (env e) returns bool =  $initialized()$  && executable $()$  != 0 && for $()$  > against $()$  && e.block.timestamp > deadline $()$ 

- Invariant: contract is always in one and only one state
- Each transition can have one or more rules, like variable changes

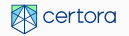

### **Stakeholder rules**

Think about what can go wrong from stakeholders' perspectives

- User: I deposit funds and can't get them back
- Bank: Someone removes all the funds

Each "user (horror) story" can be turned into properties

Often multiple rules: e.g. to show "after deposit I can reclaim funds"

- If I deposit, I get a balance
- My balance doesn't go down unless I withdraw or transfer
- I can always withdraw without revert
- When I withdraw, the contract transfers tokens to me

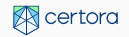

## **High-level properties**

There are some simple properties that can often get good coverage

- If this goes up, that goes up (correlation)
- If this is zero, that is zero
- Two small operations are the same as one big operation (additivity)
- Different ways to do the same thing have the same effect

Sometimes, more abstract properties are useful

- Get good coverage quickly
- ▶ Help us think in a different way, avoiding spec bugs

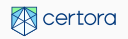

### **Summary**

When designing specifications, it helps to work systematically

- ▶ Unit-test-style rules
	- Describe the expected behavior of each function
- $\blacktriangleright$  Variable relationships and changes
	- Describe the relationships between pairs of variables
	- Describe the conditions when variables change
- $\blacktriangleright$  State transition diagrams
	- Identify parts of the contract that transition from state to state
	- Check that contract is always in exactly one state
	- Describe conditions when transitions happen
- ▶ Stakeholder rules
	- $\blacktriangleright$  Think about what can go wrong
	- Look at your advertising
- ▶ High-level properties
	- ▶ Think abstractly about your functions and their relationships

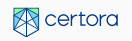

### AAVE Token Example

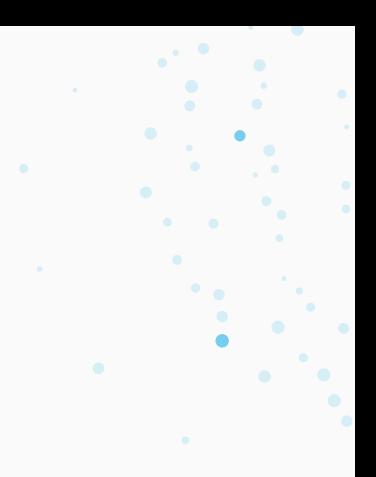

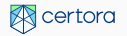

## **Voting and delegation**

The AAVE token is used for voting on proposals

 $\blacktriangleright$  The more tokens you hold, the more votes you get

You can delegate your vote to another address:

- Delegation is all-or-nothing
- ▶ You can't redelegate tokens

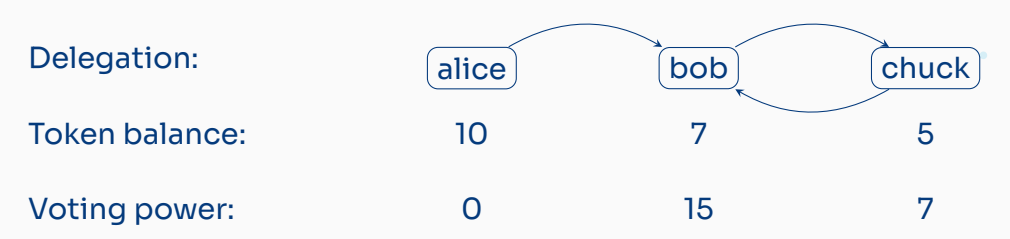

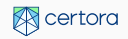

### **A few more details**

- ▶ The token manages two types of voting power: VOTING and PROPOSITION
- ▶ The contract supports "meta-delegation" ▶ Allows delegation for someone other than msq.sender Requires a digital certificate
- ▶ The contract is also an ERC20

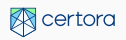

# **Exercise: write (English) properties for governance**

- 1. Fetch the code: in the Examples repo,
	- ▶ git pull
	- ▶ git submodule update --init
	- ▶ Alternately, get directly at https://github.com/Certora/aave-token-v3
- 2. Review the interfaces
	- ▶ Main interface is in src/interfaces/IGovernancePowerDelegationToken.sol
	- ▶ The token also implements the ERC20 interface
- 3. Start writing down properties!
	- ▶ https://bit.ly/certora-stanford/

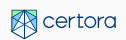